PHYTO-TEST PAR -ARIANE JAUNIAUX

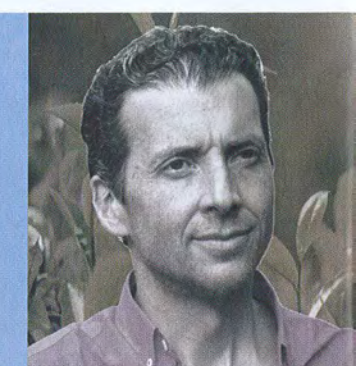

#### PHILIPPE MOUCHE

# pour vous LA THÉRAPIE CORPORELLE **QUANTIQUE ET LE MASSAGE INITIATIQUE**

l'ai testé

Créateur d'un massage s'adressant non seulement au corps mais aussi à l'être, Philippe Mouchet allie les découvertes révolutionnaires de la physique quantique et la dimension sacrée du corps humain, pour un retour à un état d'unité, d'autonomie, de reprise de pouvoir sur nos vies.

#### **INFOS**

Formations en massage données par Philippe Mouchet et activités du Centre Ressourcements: www.ressourcements.be, drève de Bonne Odeur, 3090 Overijse, Belgique, +32 (0)2 657 65 37, info@ressourcements.be

**Retrouver Philippe Mouchet quatre** années (quasiment jour pour jour) fut pour moi une expérience intense. Du 11.01.2011, date de ma première consultation (au sujet de laquelle tout numérologue aurait des choses à m'apprendre), jusqu'en mai 2012, il me guida. Je l'ai revu à son nouveau cabinet, dans l'annexe rénovée de cette majestueuse demeure que lui et son épouse, Joëlle Thirionet, ont habité d'harmonie.

## LE DÉFI DE L'ÉVEIL

Dans l'entretien préalable au travail énergétique, Philippe pose un regard emprunt de sens sur le monde actuel, qu'il analyse finement, et sur les épreuves de la vie que chacun se voit traverser. Notre époque, tournant de l'histoire de l'humanité, est un creuset initiatique d'ampleur extraordinaire. S'incarner sur terre devient synonyme pour chacun d'un saut quantique d'évolution. Mais les apprentissages ne se font pas sans heurts ni traumatismes.

#### **LA THÉRAPIE CORPORELLE QUANTIQUE**

En cela, le massage est un langage approprié pour communiquer avec notre conscience corporelle. L'approche de la Thérapie Corporelle Quantique soigne les mémoires enregistrées par le corps, avec le plus grand respect, en connectant au foetus ou à l'enfant blessé en chacun de nous, qui sera, via le massage, reconnu dans sa souffrance, au coeur des différentes blessures qu'il porte en lui (trahison, humiliation, non-reconnaissance, abandon, rejet, injustice). Etre touché avec une qualité d'amour inconditionnel, être massé dans un état de pleine conscience, c'est un chemin vers l'éveil, l'ouverture du coeur et la guérison des blessures profondes.

Pour être complet, le processus de transformation intérieure doit passer par les trois étapes nécessaires à la guérison: prise de conscience, libération de l'émotion et libération des mémoires cellulaires associées. Tant que nous n'avons pas pacifié ou transmuté ces mémoires traumatiques inscrites dans nos cellules, celles-ci sont dotées d'un pouvoir magnétique attirant à elles des personnes ou des situations en résonance avec la nature de la mémoire.

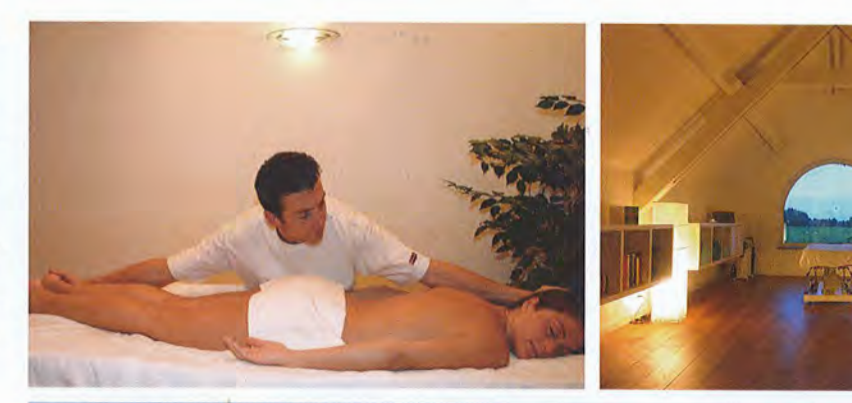

## LE MASSAGE INITIATIQUE

Si Philippe Mouchet désire accompagner les êtres à ré-habiter leur corps, à descendre dans la matière, c'est parce qu'il a lui-même été coupé de son corps pendant une bonne partie de sa vie: "je viens d'une famille où il n'y avait que la tête et les études qui comptaient". Après des études en communication et 15 années à travailler dans la promotion de la santé, c'est progressivement qu'il devient thérapeute et formateur en massage. "En 1995, j'ai fait deux rencontres importantes : celle, lors d'un stage en Autriche, de Christiane Singer qui avait été formée par un des plus proches élèves de Karlfried Graf Dürckheim, disciple de Jung. J'y ai découvert la conscience du corps, qui m'a amené à créer le Massage Initiatique, avec ses quatre niveaux de conscience (physique, émotionnel, mental, spirituel) et les mouvements spécifiques associés à chacun. Une technique qui permet de faire le pont entre l'être et le corps. En janvier 2005, j'ai démissionné de mon boulot bien rémunéré, synonyme de sécurité et de reconnaissance. Depuis, je me suis consacré essentiellement à enseigner le Massage Initiatique.

## **MON EXPÉRIENCE** Retour à l'état originel

Pour commencer le travail énergétique qui durera près d'1h, Philippe Mouchet entame le scanner de mes corps énergétiques, en sentant des zones de résistance avec des densités plus ou moins fortes. En accompagnant son travail d'un toning en "om" (utilisation de sons chantés de guérison accompagnant le nettoyage énergétique),

il remarque que les zones du 2ème (énergie créatrice, sexuelle, ancrante dans la matière) et du 5ème chakras (expression, écoute intérieure, fait d'être entendu dans ce que l'on partage et ce que l'on vit) sont encombrées. Il lui est facile de déduire que j'ai de temps en temps mal au bas du dos : "l'énergie ne circulant pas bien au niveau du 2ème chakra. ca vient bloquer certains nerfs". Au niveau du chakra laryngé, "il y a comme un voile, à l'inverse d'un haut parleur. comme un étouffeur de son, comme si les paroles étaient parasitées par la peur de ne pas être entendue", ce qui colle intimement avec la réalité de ce que je vis. Pendant le travail énergétique, alors qu'il travaille à plus de 10 centimètres de mon corps, je ressens comme un craquement, comme si on replaçait une partie de mon corps dans une autre. Ce réalignement rétablit en moi des capacités de perceptions extrasensorielles ; je vivrai, à la suite de cet entretien plusieurs connexions au monde des défunts.

Vient ensuite la partie du massage pour laquelle Philippe teste energétiquement celui qui me conviendra le mieux en ce jour : un Massage Quantique Cristal, massage extrêmement léger à la frontière entre le corps physique et le corps énergétique. Vers la 2ème partie du massage, l'énergie reçue étant très forte, mon mental déconnecte et je suis dans un état intermédiaire : "Comme ce sont des massages canalisés, on retrouve l'état dans le giron de la source qui nous a fait naître. C'est un peu comme si on se remettait dans cet état de légèreté intérieure apprivoisant la densité, frontière entre la matière et la lumière."